### **bizhub 4020 KPATKUJ CUPABOYHUK 1/3**

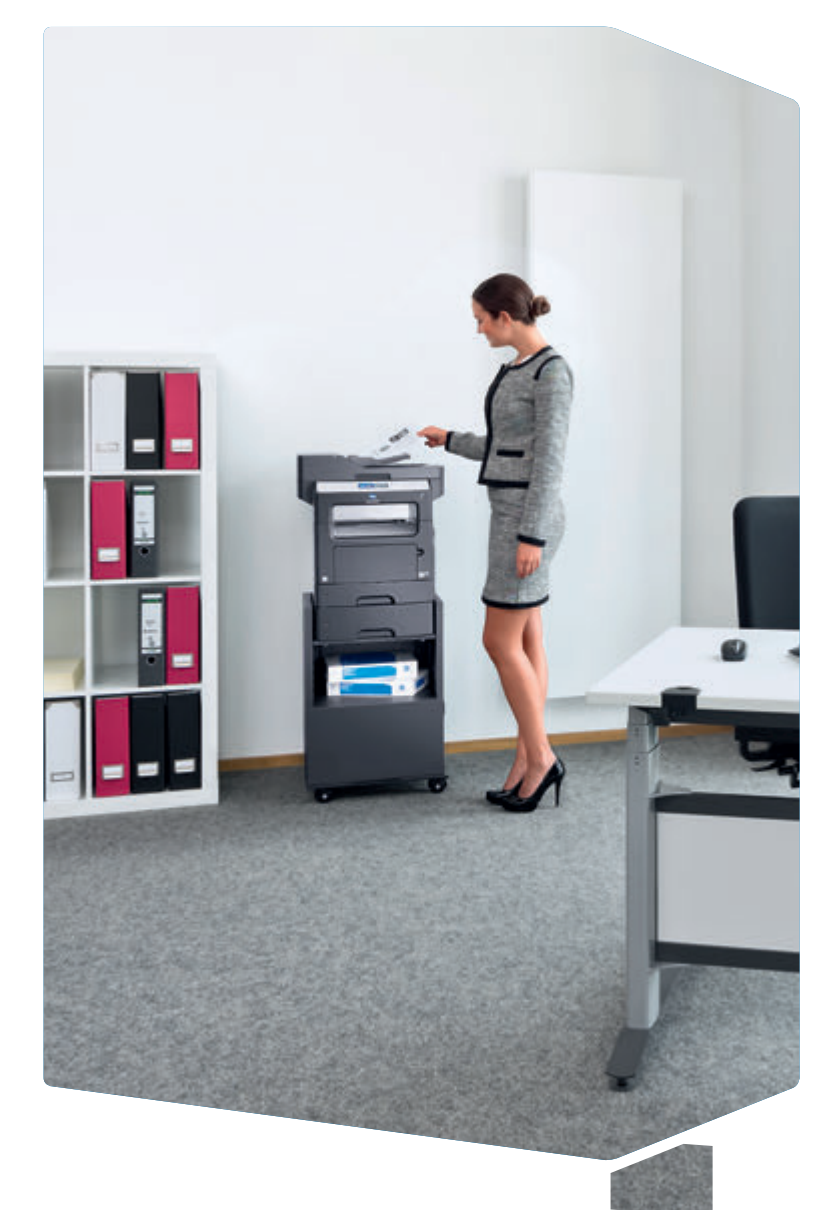

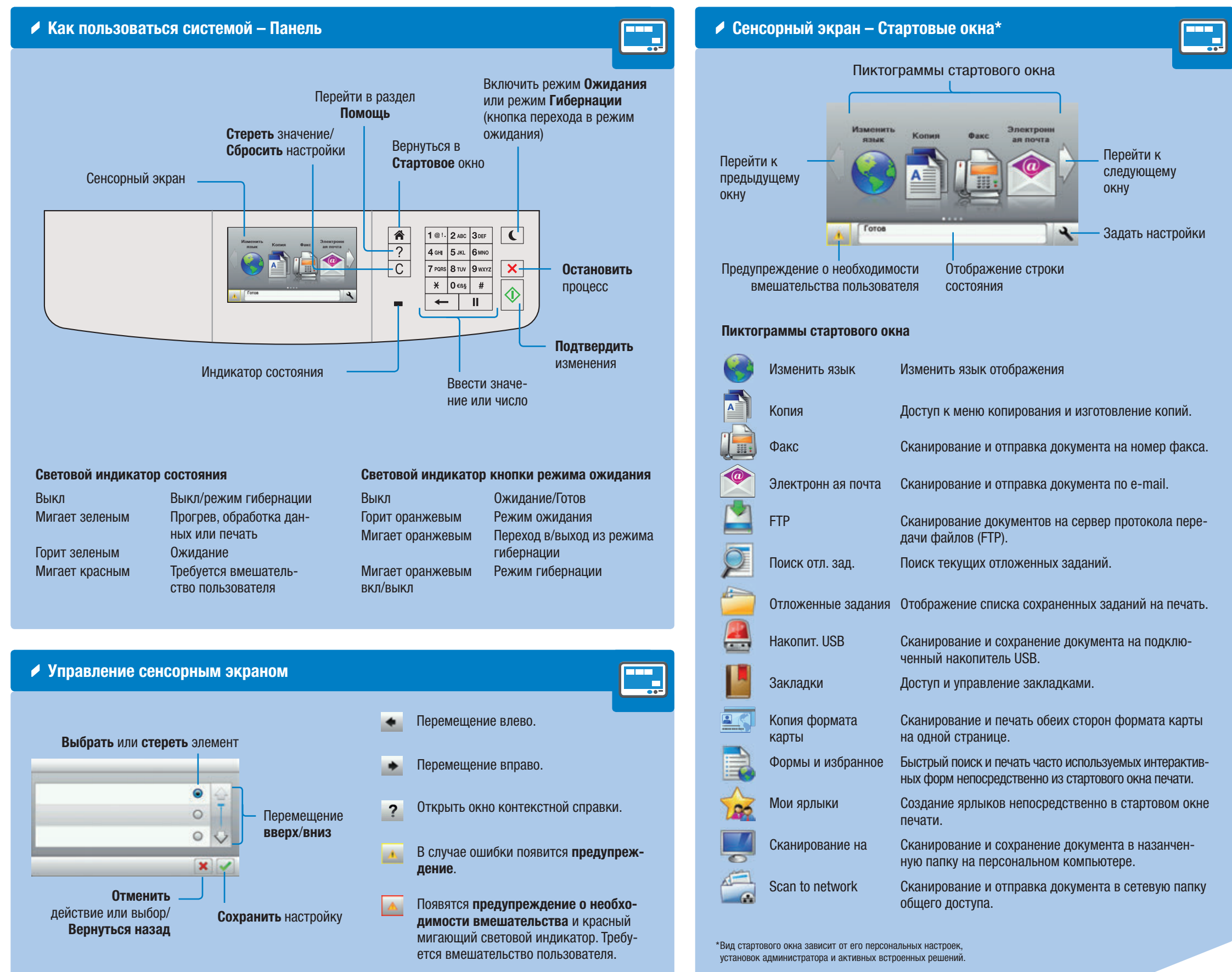

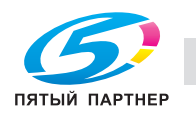

копиры • принтеры • мфу

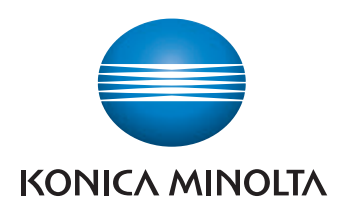

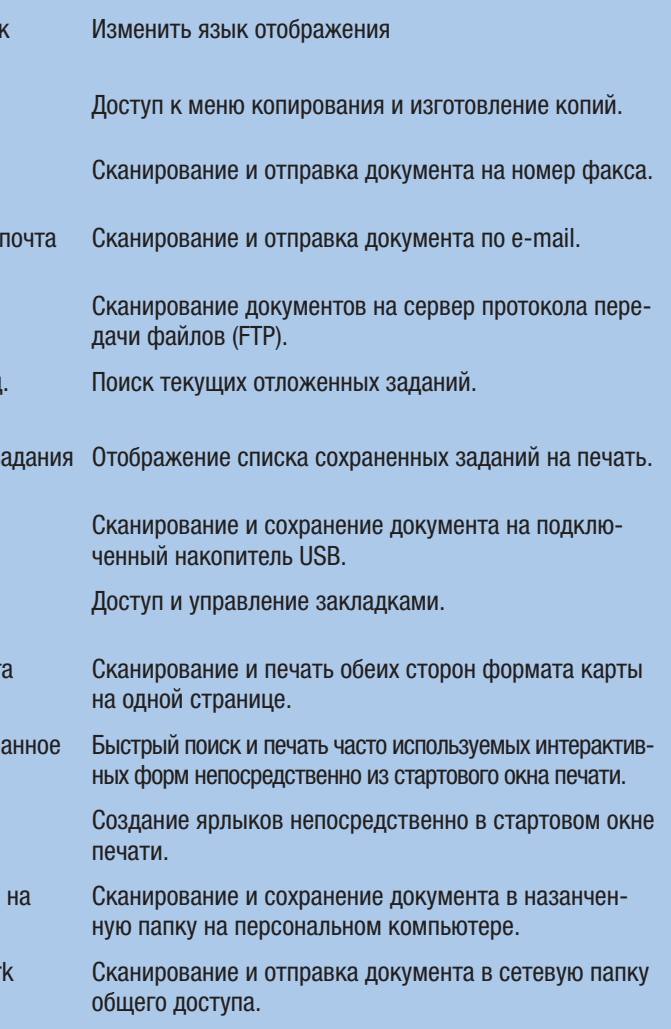

# bizhub 4020

### Основные разделы окна копирования\*

Изменение масштаба вручную

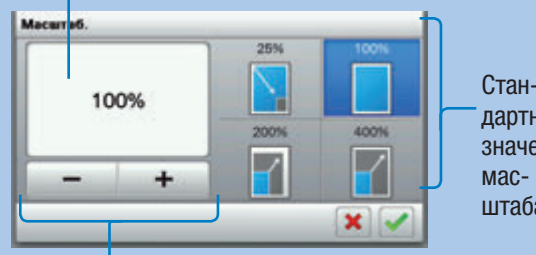

## **bizhub 4020** КРАТКИЙ СПРАВОЧНИК 2/3

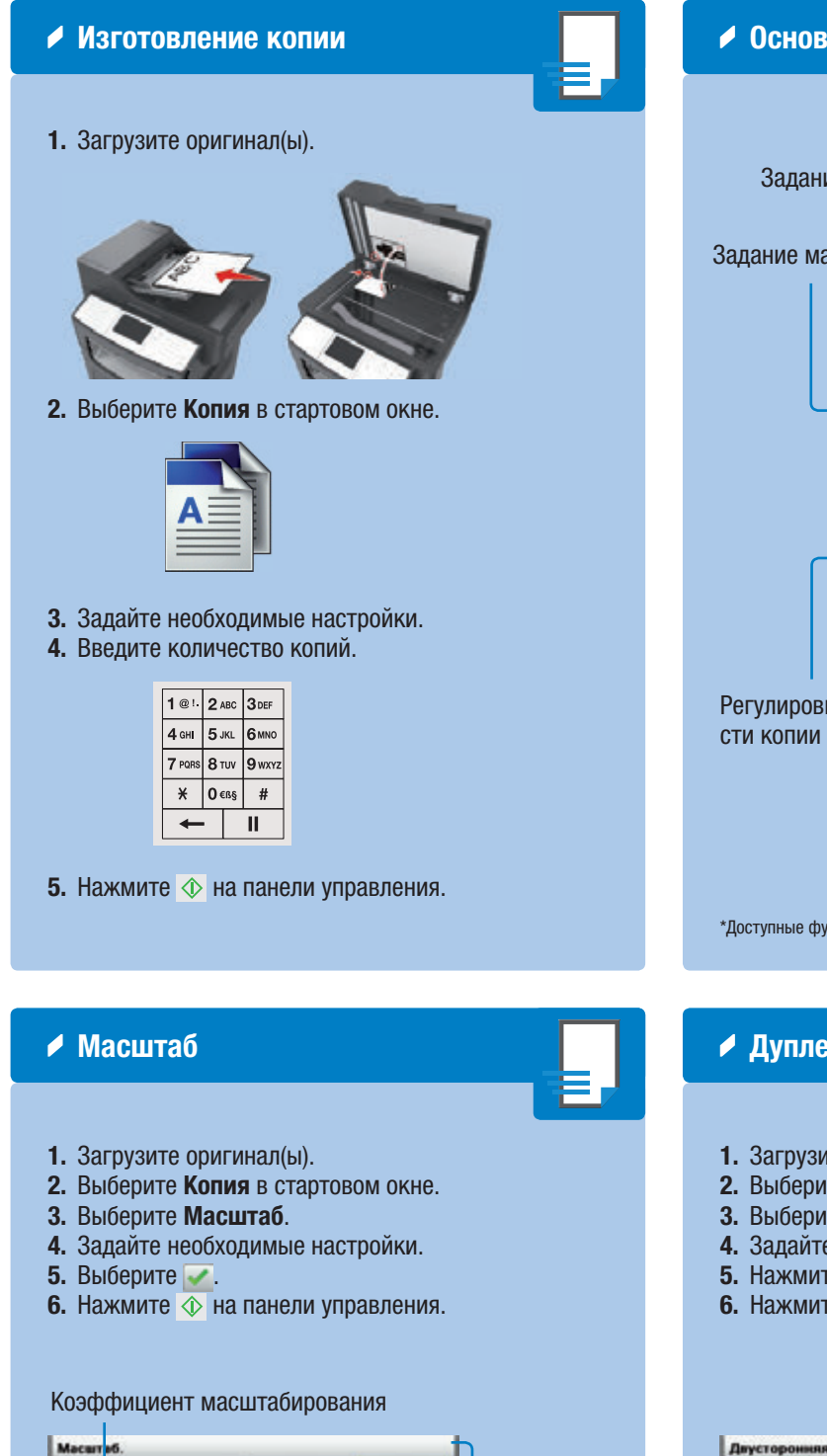

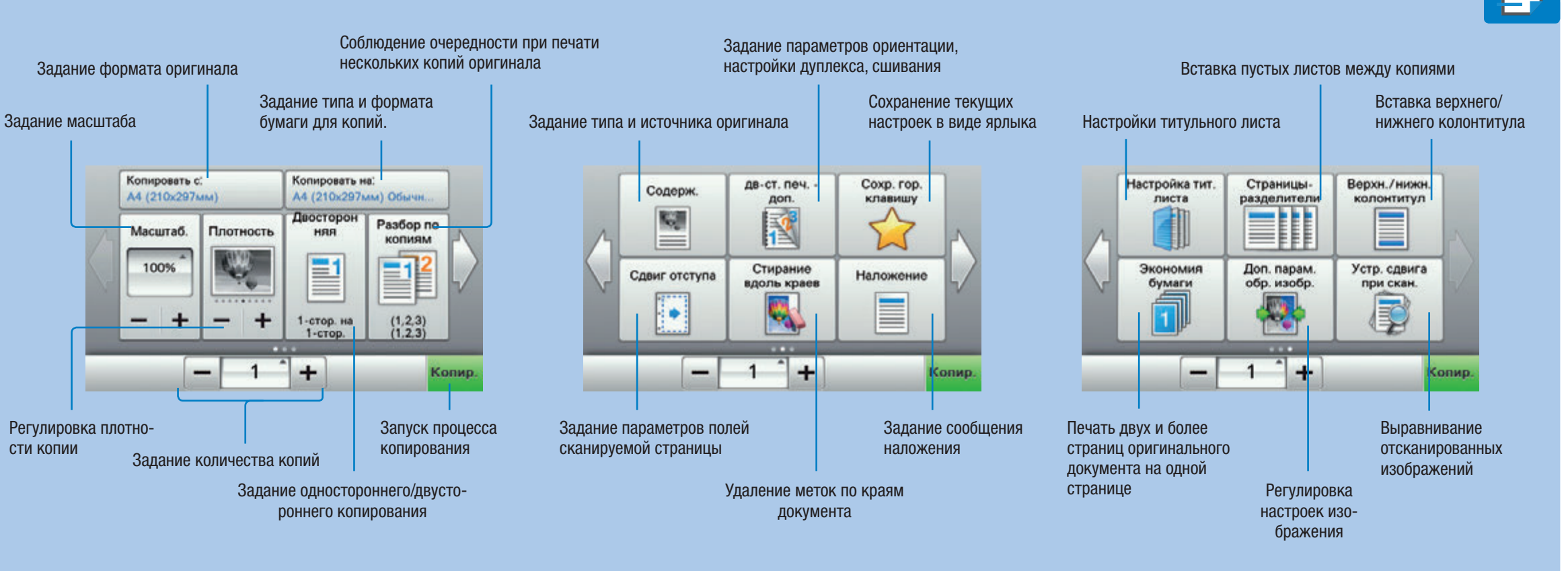

<sup>\*</sup>Доступные функции могут различаться в зависимости от конфигурации системы.

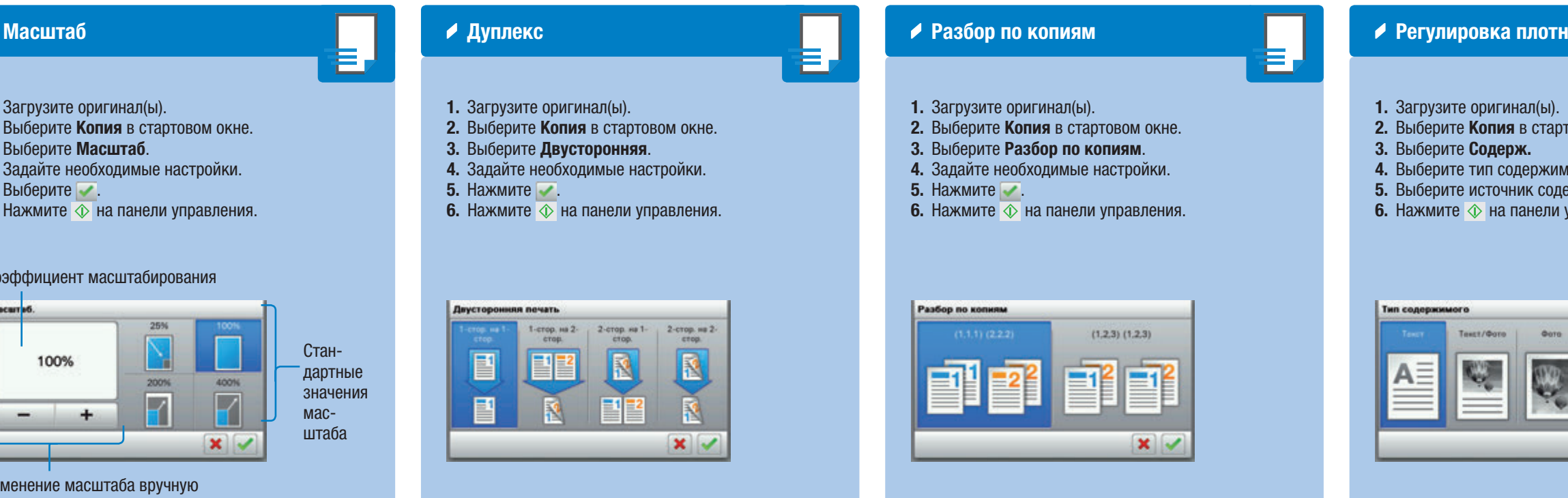

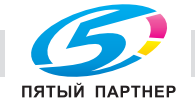

копиры— принтеры— мфу доставка— сервис— гарантия info@km-shop.ru(495)646-04-26www.km-shop.ru

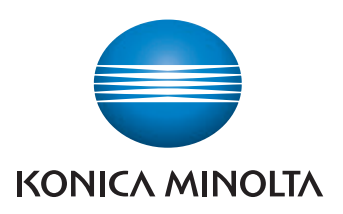

#### ости копии

говом окне.

лого и нажмите  $\overline{\mathcal{L}}$ . вржимого и нажмите . управления.

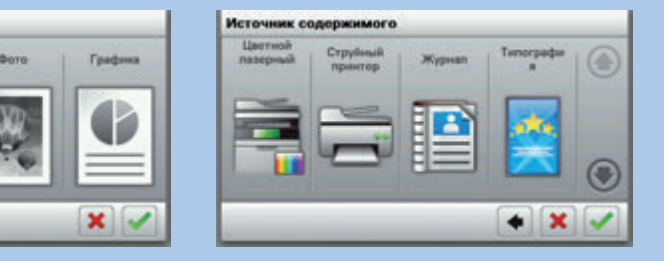

# bizhub 4020

### **bizhub 4020** КРАТКИЙ СПРАВОЧНИК 3/3

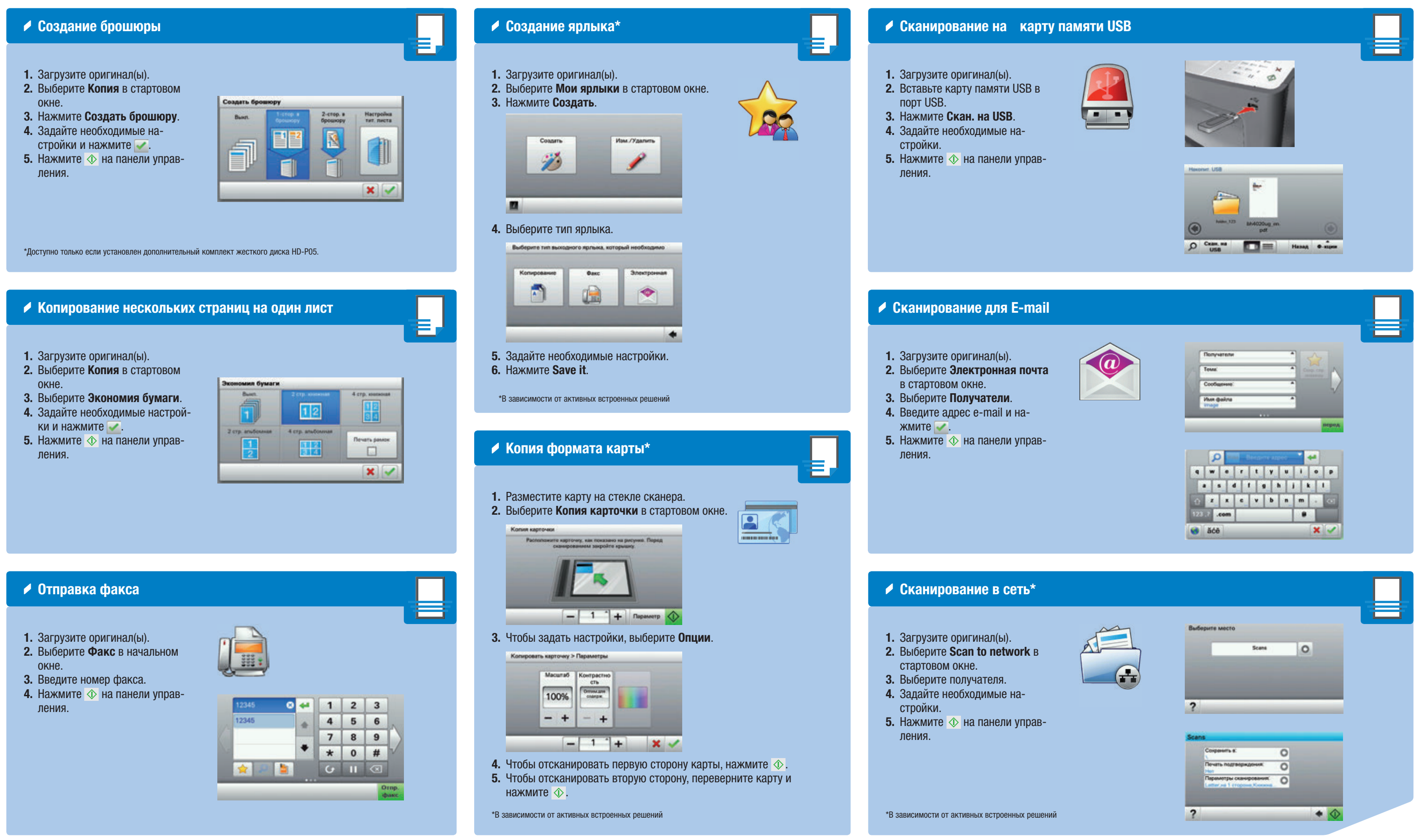

ПЯТЫЙ ПАРТНЕ

копиры— принтеры— мфу доставка— сервис— гарантия info@km-shop.ru(495)646-04-26www.km-shop.ru

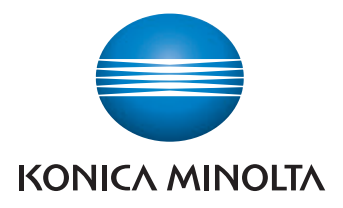

# bizhub 4020